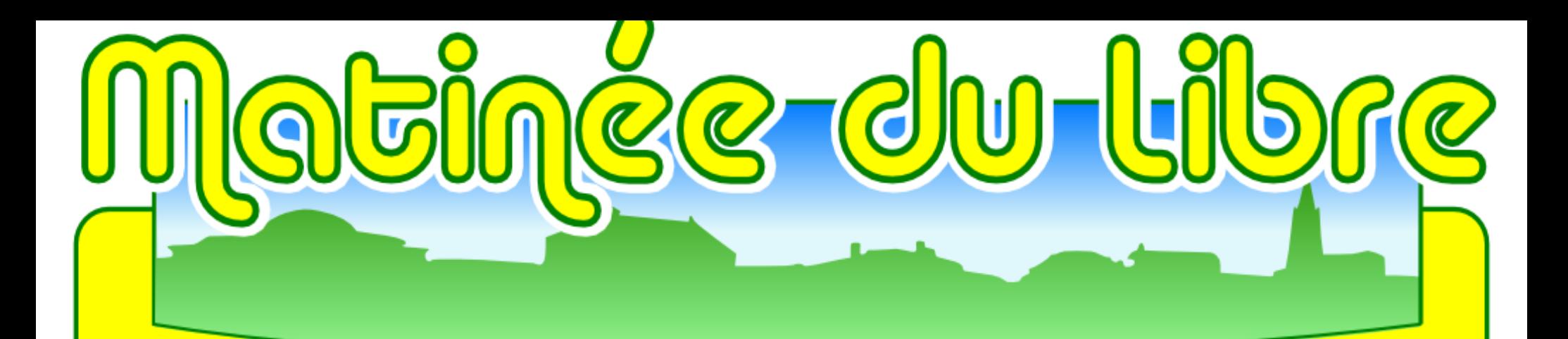

## **Bienvenue à la bibliothèque de Saint Loubès.**

**Samedi 9 avril 2011 Version 1.0**

# **Les intervenants : Hélène : José :** Harrag **Executed**

**GEINGE du libre** 

## **Plan de l'échange :**

- **Le libre**
- **- historique,**
- **- définition,**
- **- enjeux.**

#### **- L'utilisation d'internet**

- **- usages,**
- **- logiciels.**
- **Les Ateliers**

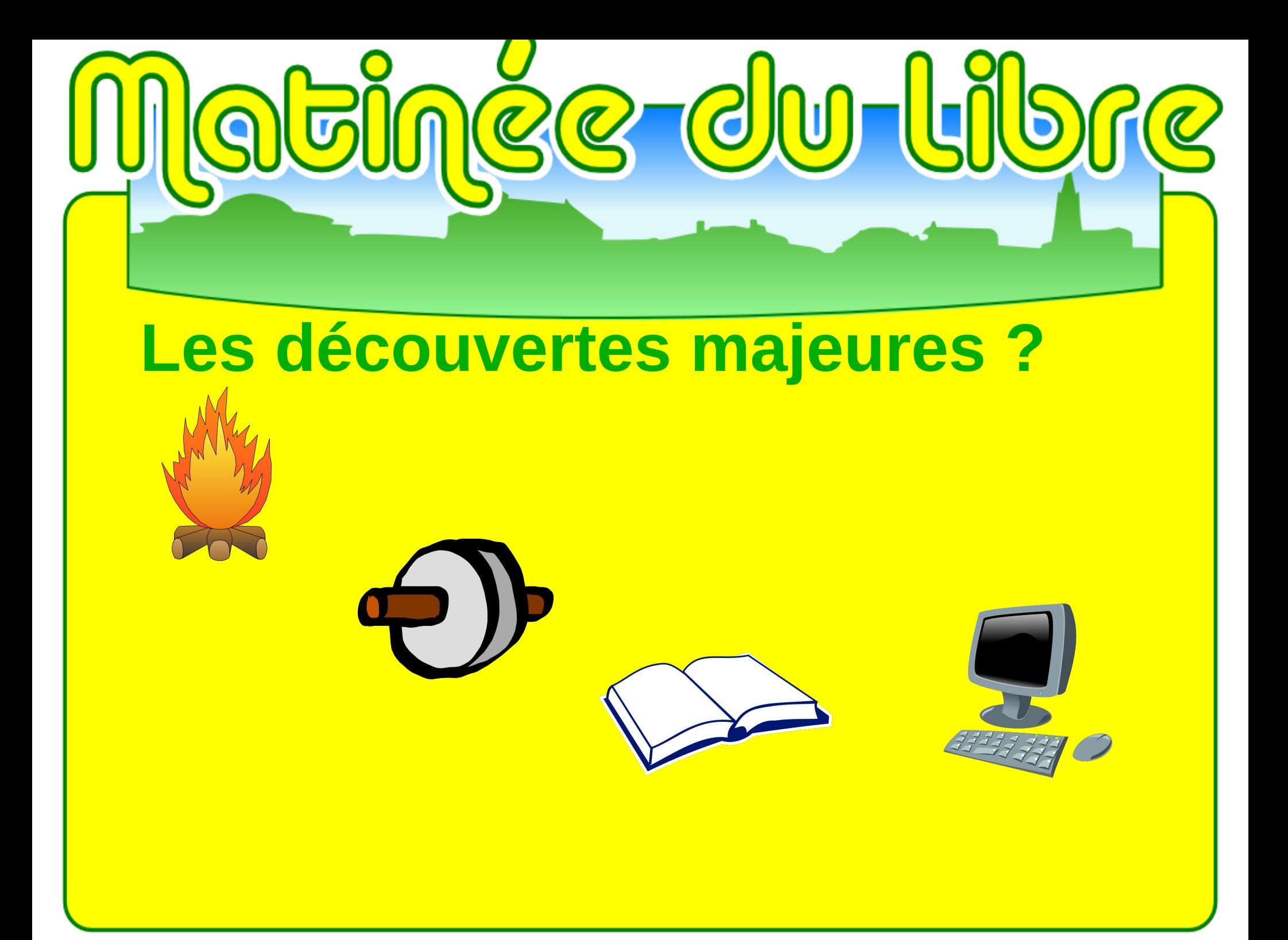

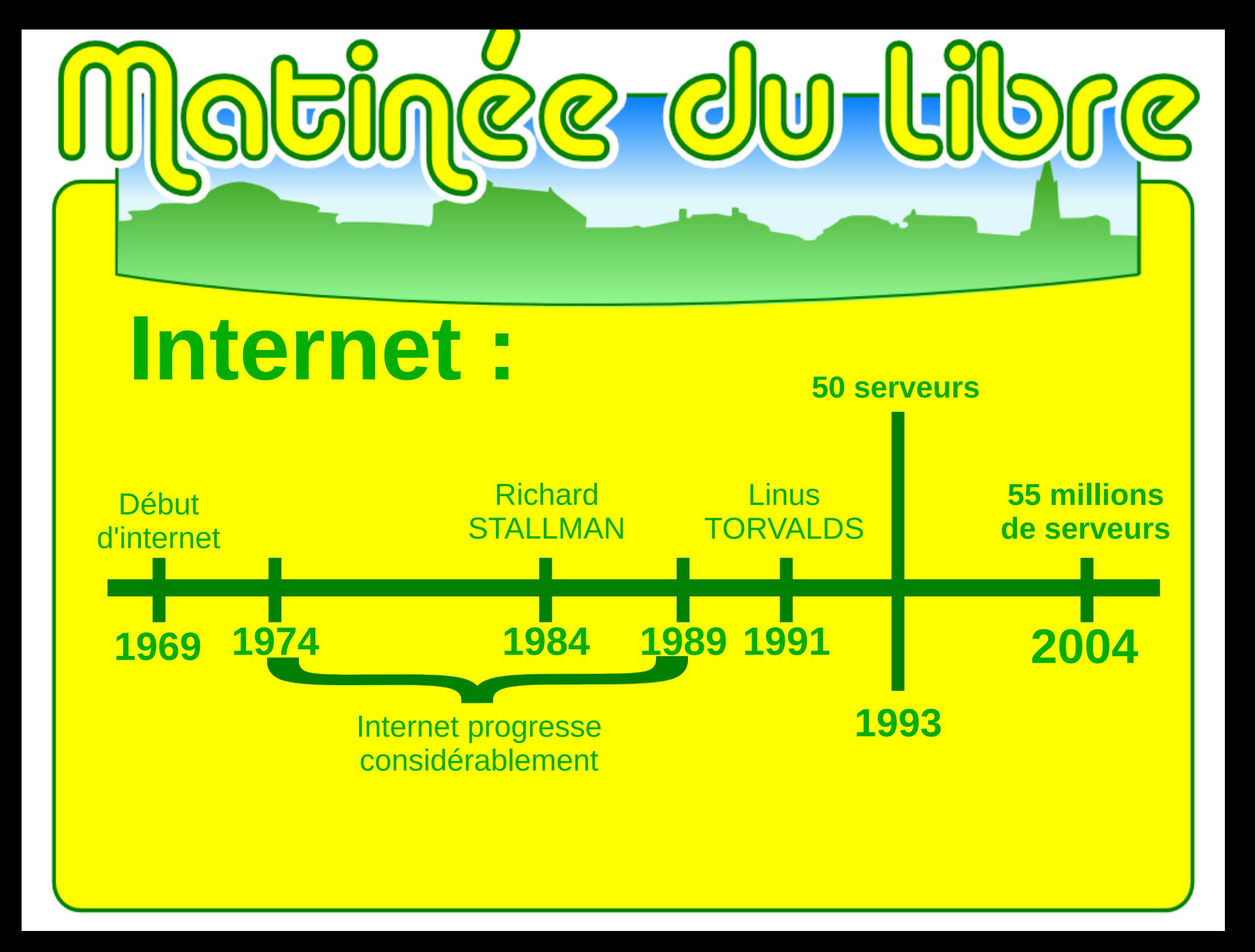

### **Définition :**

#### **- 4 Libertés**

inge-du-l

- **- Utiliser, - - - Connaitre,**
- **- Modifier,**
- **- Redistribuer.**

**Exemple : - - - Utiliser, - - - Connaître, - - - Modifier, - - - Redistribuer, Aucune restriction dans l'usage Vous avez accès au code source Vous pouvez adapter à vos besoins Copiez et distribuez comme vous voulez**

**Enjeux : - - - le droit de créer,**

#### **- - - la liberté,**

**- - - le droit de communiquer.**

ngg-du-li

**Exemples : - - - créer** Écrire ce que l'on veut

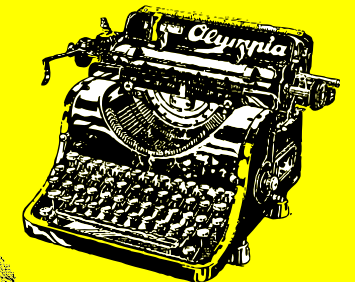

**- - - liberté** Traduire un logiciel

**- - - communiquer,** Standard changeant

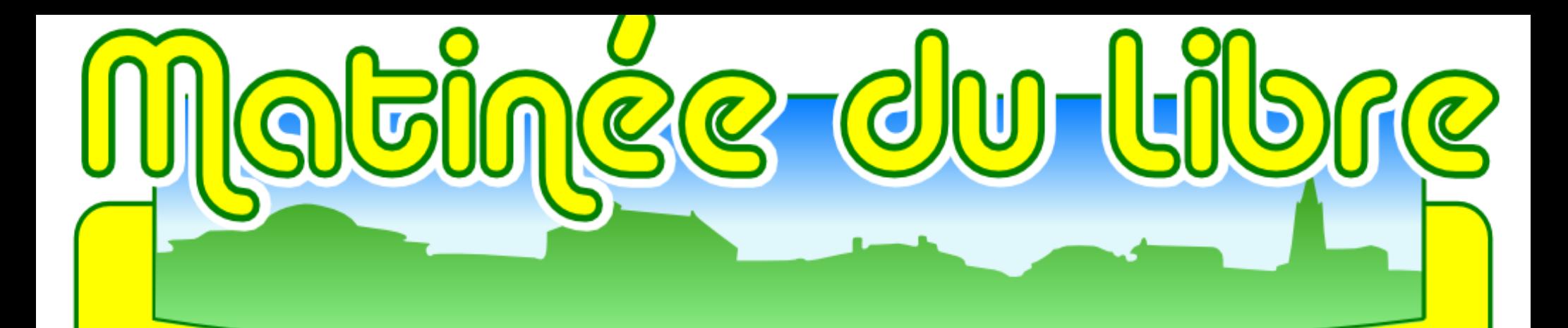

## **L'utilisation d'internet**

**Usages : - - - jouer, - - - communiquer, - - - télécharger, - - - s'informer, - - - acheter, - - - gérer, - - - vendre, - - - (...),**

**- - - apprendre,**

- **- travailler,**
- **- chercher,**
- **- partager,**
- **- rencontrer,**
- **- écouter,**
- **- regarder,**

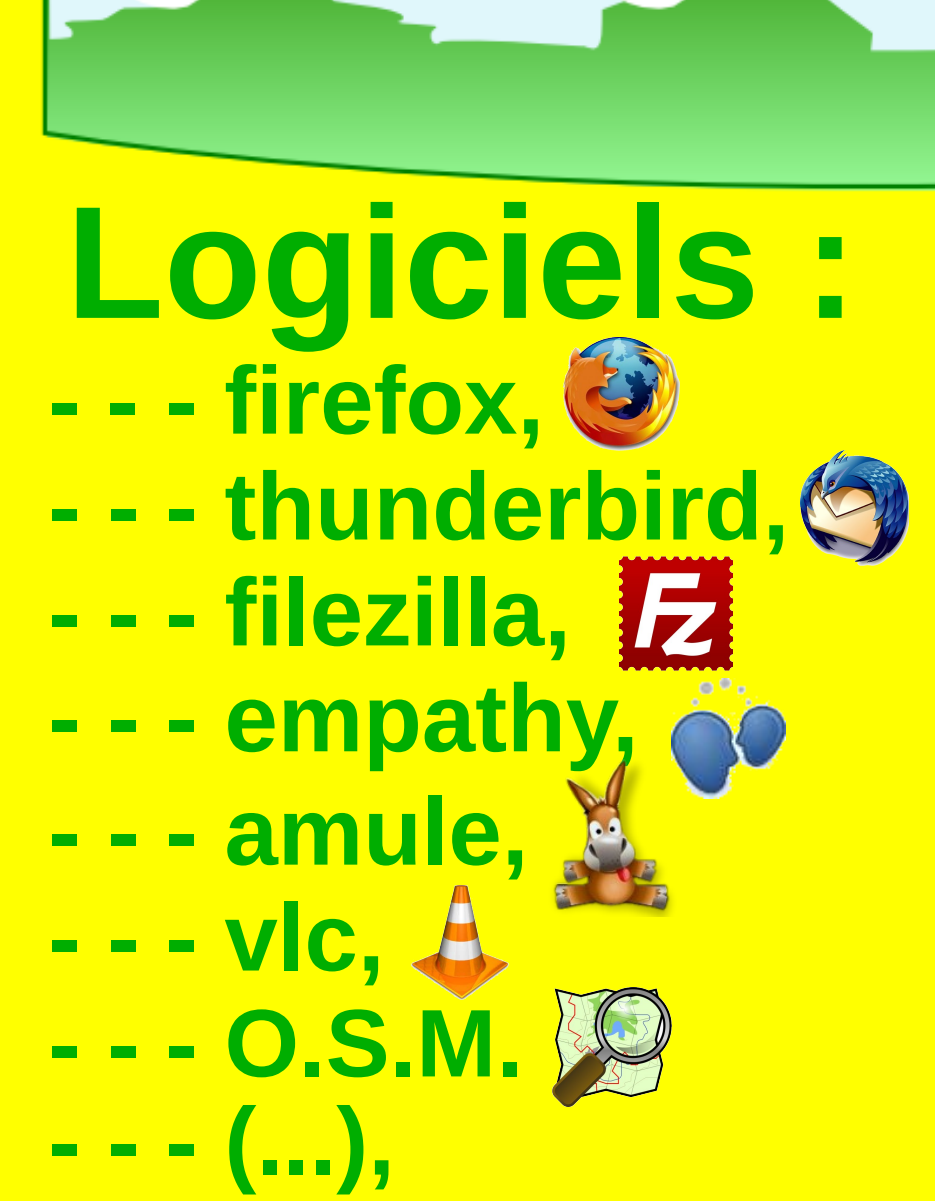

 $Q$ 

- **- googlemaps,**
- **- mediaplayer,**
- **- kazaa,**
- **- msn,**

 $\overline{\mathcal{C}}$ 

- **- cuteftp,**
- **- internet explorer - - - outlook,**

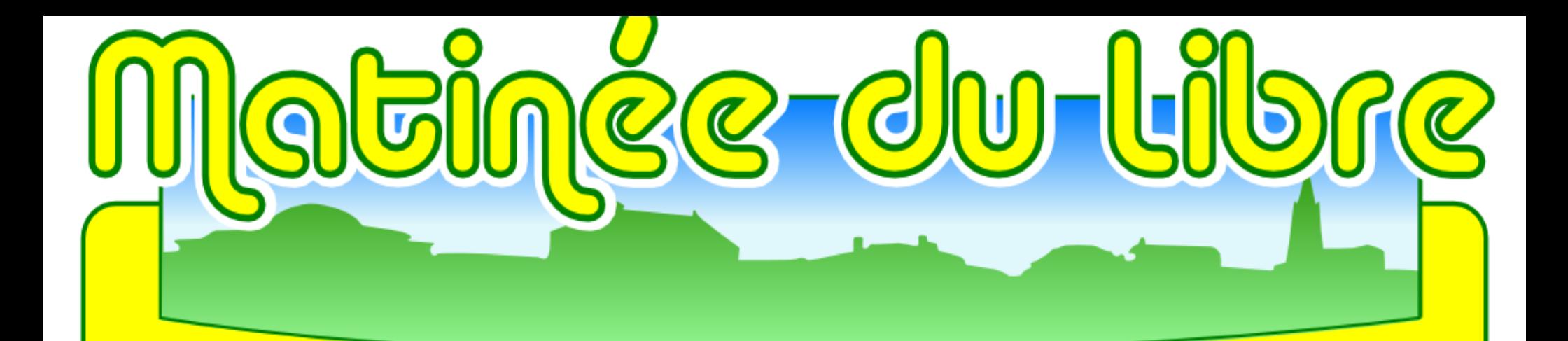

### **Merci de cet échange Passons aux Ateliers**